# Migration des protocoles de l'arborescence principale sur un routeur PE IOS-XR dans les réseaux mVPN

# Table des matières

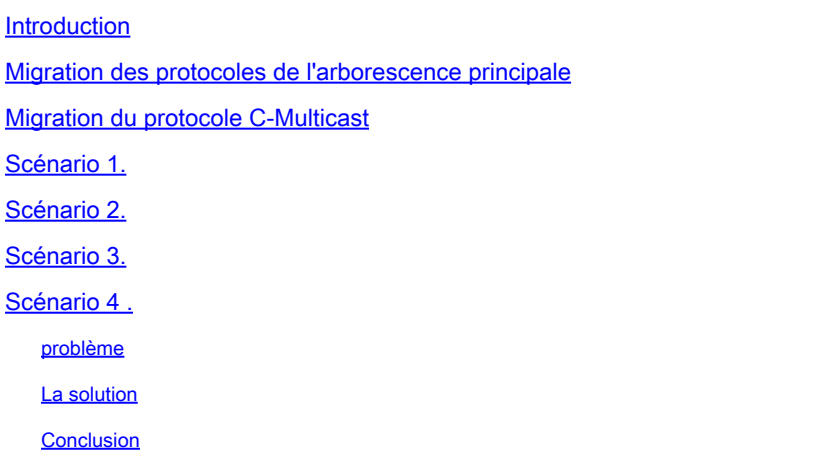

# Introduction

Ce document décrit la migration de Multicast VPN (mVPN) Protocol Independent Multicast (PIM) core tree-based Multicast Distribution Trees (MDT) vers des MDT basés sur le protocole Multipoint Label Distribution Protocol (mLDP) core tree. En outre, comment les MDT de données sont signalées en détail au moment de la migration. Ce document décrit la migration uniquement pour le routeur PE (Ingress Provider Edge) exécutant Cisco IOS®-XR.

# Migration des protocoles de l'arborescence principale

L'encapsulation double fait référence à un routeur d'entrée qui peut transférer simultanément un flux multicast de client (C) sur différents types d'arborescence principale. Par exemple, le routeur PE d'entrée transfère un flux de multidiffusion C simultanément sur une arborescence principale PIM et une arborescence principale mLDP. Il s'agit d'une condition requise pour réussir la migration de mVPN d'un type d'arborescence principale à un autre.

Le double encapsulation est pris en charge pour PIM et mLDP.

Le double encapsulation n'est pas pris en charge pour l'ingénierie de trafic P2MP Multiprotocol Label Switching (MPLS) (TE).

L'encapsulation de routage générique MDT par défaut (GRE) et la migration ou la coexistence mLDP MDT par défaut reposent sur le fait que le routeur PE d'entrée transfère un flux de multidiffusion C sur une arborescence principale PIM et une arborescence principale mLDP en même temps. Pendant que le PE d'entrée transmet sur les deux MDT, les routeurs PE de sortie peuvent être migrés un par un d'un type d'arborescence principale à un autre.

En général, les routes PE migrent du plus ancien modèle de déploiement mVPN à l'aide d'arborescences principales PIM vers un modèle de déploiement mVPN à l'aide d'arborescences mLDP. L'implémentation mVPN la plus ancienne est Profile 0, qui est basée sur les arborescences principales PIM, pas de Border Gateway Protocol (BGP) Auto-Discovery (AD), et PIM dans la signalisation de superposition. Cependant, la migration peut également se produire de manière inverse.

Examinons ce scénario de migration car il s'agit de la migration la plus courante : de GRE dans le coeur (profil 0) à un profil mLDP MDT par défaut.

Il existe quelques profils mLDP par défaut possibles.

Intéressons-nous à ceux-ci :

- mLDP sans AD BGP
- mLDP avec signalisation C BGP AD et PIM
- mLDP avec BGP AD et signalisation C BGP

Dans ce dernier cas, il y a également une migration du protocole de signalisation C.

Une des choses à garder à l'esprit est que lorsque BGP AD est utilisé, le MDT de données est signalé par BGP par défaut. S'il n'y a pas d'AD BGP, alors le MDT de données ne peut pas être signalé par BGP.

Dans tous les cas, le PE entrant doit avoir le profil 0 et le profil mLDP configurés. Le PE d'entrée transfère le trafic de multidiffusion C sur les deux MDT (par défaut ou données) des deux protocoles de l'arborescence principale. Par conséquent, les deux MDT par défaut doivent être configurés sur le PE d'entrée.

Si le PE de sortie est capable d'exécuter les protocoles d'arborescence principale PIM et mLDP, il peut décider de l'arborescence à partir de laquelle extraire le trafic de multidiffusion C. Pour ce faire, vous devez configurer la stratégie Reverse Path Forwarding (RPF) sur le PE de sortie.

Si le routeur PE de sortie est uniquement capable de prendre en charge le profil 0, alors ce PE se joindra uniquement à l'arborescence PIM dans le coeur et recevra le flux de multidiffusion C sur l'arborescence PIM.

Remarque : si le mode intermédiaire PIM est utilisé, les RP-PE et S-PE doivent être accessibles à la fois sur le MDT basé sur GRE et sur le MDT basé sur mLDP.

# Migration du protocole C-Multicast

Le protocole C-multicast peut être migré de PIM vers BGP ou vice-versa. Pour ce faire, configurez le PE de sortie pour choisir PIM ou BGP comme protocole de superposition. Il s'agit du PE de sortie envoyant une jointure par PIM ou BGP. Le PE entrant peut recevoir et traiter les deux dans

un scénario de migration.

Voici un exemple de migration du protocole C-multicast, configuré sur le PE de sortie :

```
<#root>
```

```
router pim
    vrf one
      address-family ipv4
        rpf topology route-policy rpf-for-one
    mdt c-multicast-routing bgp
        !
        interface GigabitEthernet0/1/0/0
          enable
        !
      !
    !
  !
route-policy rpf-for-one
      set core-tree mldp-default
  end-policy
  !
```
BGP est activé en tant que protocole de signalisation de superposition. La valeur par défaut est PIM.

# Scénarios

Reportez-vous à la Figure 1 pour voir la configuration utilisée pour les scénarios.

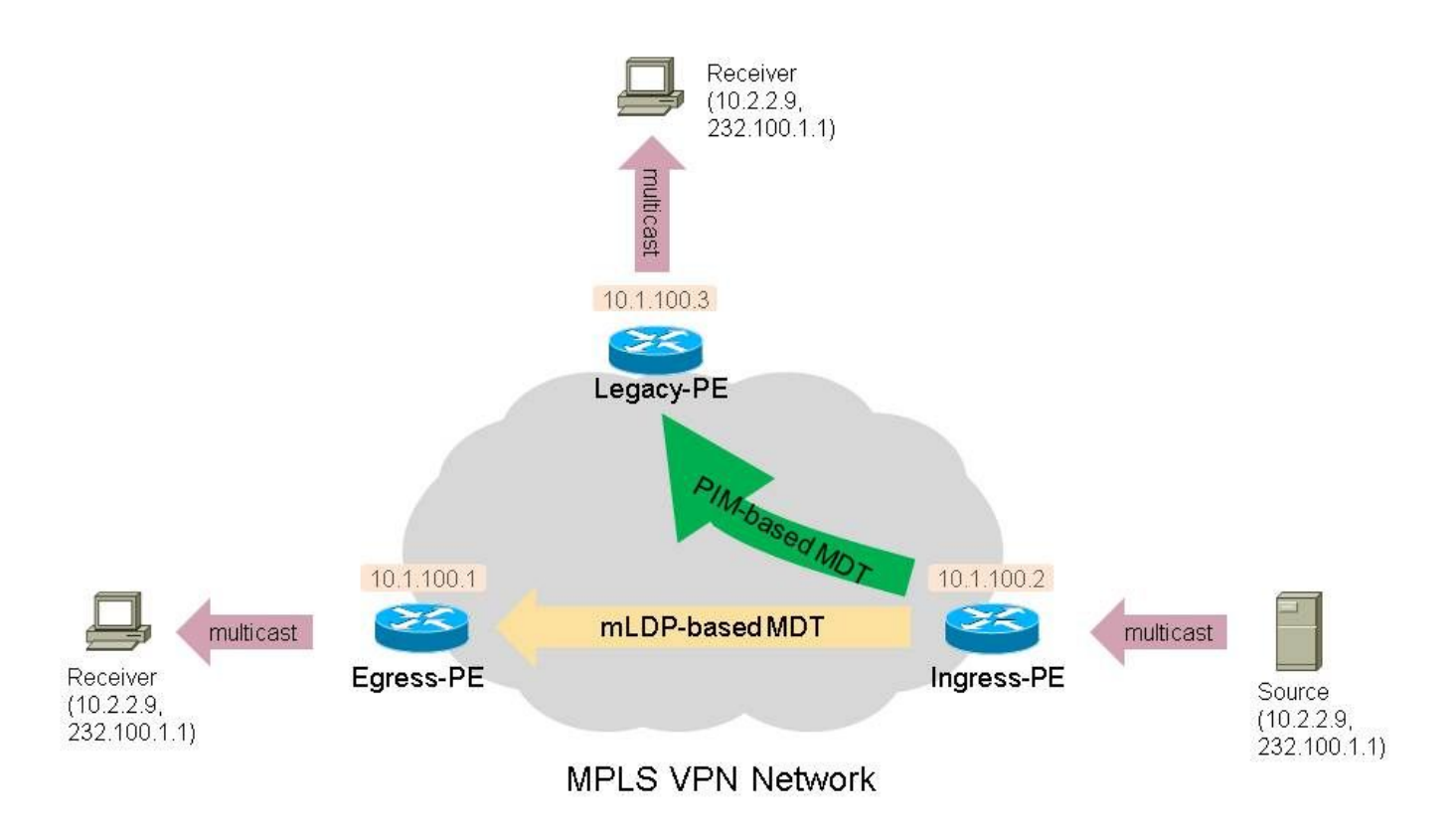

Figure 1.

Dans ces scénarios, vous disposez d'au moins un routeur PE hérité en tant que routeur PE récepteur. Il s'agit d'un routeur qui exécute uniquement le profil 0 (MDT par défaut - GRE - Signalisation C-mcast PIM).

BGP IPv4 MDT doit être configuré sur ce routeur.

Il existe au moins un routeur Receiver-PE qui exécute un profil mLDP. Il s'agit de tous les profils mLDP MDT par défaut (1, 9, 13, 12, 17), de tous les profils mLDP MDT partitionnés (2, 4, 5, 14, 15) et du profil 7. Le profil 8 pour P2MP TE est également pris en charge.

Le routeur PE d'entrée est un routeur à double encapsulation : il exécute le profil 0 et un profil basé sur mLDP.

En permanence, ce routeur PE d'entrée doit transférer le trafic sur le ou les MDT basés sur PIM et le ou les MDT basés sur mLDP. Ces MDT peuvent être les MDT par défaut et les MDT de données.

En tant que routeur hérité, prenez un routeur exécutant IOS, qui ne peut exécuter que le profil 0. La configuration du routeur hérité est la suivante.

```
vrf definition one
  rd 1:3
  vpn id 1:1
  route-target export 1:1
  route-target import 1:1
 !
  address-family ipv4
```
 mdt default 232.1.1.1 exit-address-family

BGP IPv4 MDT doit être configuré :

```
router bgp 1
…
address-family ipv4 mdt
 neighbor 10.1.100.7 activate
 neighbor 10.1.100.7 send-community extended
 exit-address-family
  !
…
```
### Scénario 1.

Il existe un ou plusieurs routeurs PE hérités en tant que routeur de type récepteur-PE.

Un ou plusieurs routeurs PE en tant que routeur Receiver-PE exécutent le profil 1 (MDT par défaut - mLDP MP2MP PIM C-mcast Signaling).

Il n'y a aucune signalisation BGP AD ou BGP C-multicast.

Configuration du routeur Receiver-PE exécutant le profil 1 :

<#root>

```
vrf one
    vpn id 1:1
    address-family ipv4 unicast
      import route-target
        1:1
      !
      export route-target
        1:1
      !
    !
  router pim
    vrf one
      address-family ipv4
rpf topology route-policy rpf-for-one
         !
         interface GigabitEthernet0/1/0/0
           enable
         !
      !
    !
```

```
 route-policy rpf-for-one
      set core-tree mldp-default
  end-policy
  !
  multicast-routing
    vrf one
      address-family ipv4
        mdt source Loopback0
mdt default mldp ipv4 10.1.100.7
        mdt data 100
        rate-per-route
        interface all enable
        !
        accounting per-prefix
      !
    !
  !
  mpls ldp
    mldp
      logging notifications
      address-family ipv4
      !
    !
  !
route-policy rpf-for-one
set core-tree mldp-default
```
Configuration du routeur PE d'entrée :

```
<#root>
```
!

```
vrf one
 vpn id 1:1
  address-family ipv4 unicast
  import route-target
   1:1
   !
  export route-target
   1:1
   !
  !
router pim
 vrf one
   address-family ipv4
   !
   interface GigabitEthernet0/1/0/0
    enable
```

```
 !
  !
!
multicast-routing
 vrf one
  address-family ipv4
   mdt source Loopback0
   interface all enable
   !
   mdt default ipv4 232.1.1.1
   mdt default mldp ipv4 10.1.100.7
   mdt data 255
   mdt data 232.1.2.0/24
   !
  !
!
mpls ldp
 mldp
 logging notifications
 address-family ipv4
 !
  !
!
```
Le routeur PE d'entrée doit avoir la famille d'adresses IPv4 MDT BGP, correspondant à celle du routeur PE hérité.

Le PE d'entrée doit être transféré sur les deux types de MDT :

```
<#root>
```

```
Ingress-PE#show mrib vrf one route 232.100.1.1
IP Multicast Routing Information Base
Entry flags: L - Domain-Local Source, E - External Source to the Domain,
      C - Directly-Connected Check, S - Signal, IA - Inherit Accept,
      IF - Inherit From, D - Drop, ME - MDT Encap, EID - Encap ID,
      MD - MDT Decap, MT - MDT Threshold Crossed, MH - MDT interface handle
      CD - Conditional Decap, MPLS - MPLS Decap, MF - MPLS Encap, EX - Extranet
      MoFE - MoFRR Enabled, MoFS - MoFRR State, MoFP - MoFRR Primary
      MoFB - MoFRR Backup, RPFID - RPF ID Set, X - VXLAN
Interface flags: F - Forward, A - Accept, IC - Internal Copy,
      NS - Negate Signal, DP - Don't Preserve, SP - Signal Present,
      II - Internal Interest, ID - Internal Disinterest, LI - Local Interest,
      LD - Local Disinterest, DI - Decapsulation Interface
      EI - Encapsulation Interface, MI - MDT Interface, LVIF - MPLS Encap,
```
 EX - Extranet, A2 - Secondary Accept, MT - MDT Threshold Crossed, MA - Data MDT Assigned, LMI - mLDP MDT Interface, TMI - P2MP-TE MDT Interface IRMI - IR MDT Interface

(10.2.2.9,232.100.1.1) RPF nbr: 10.2.2.9 Flags: RPF

#### **MT**

```
MT Slot: 0/1/CPU0
Up: 00:56:09
Incoming Interface List
      GigabitEthernet0/1/0/0 Flags: A, Up: 00:56:09
Outgoing Interface List
```
#### **mdtone**

Flags: F NS MI MT MA, Up: 00:22:59 <<< PIM-based tree

#### **Lmdtone**

Flags: F NS LMI MT MA, Up: 00:56:09 <<< mLDP-based tree

Le PE d'entrée doit voir le PE hérité sur l'interface mdtone et le PE Profile 1 sur l'interface Lmdtone en tant que voisin PIM :

### <#root>

Ingress-PE#

**show pim vrf one neighbor**

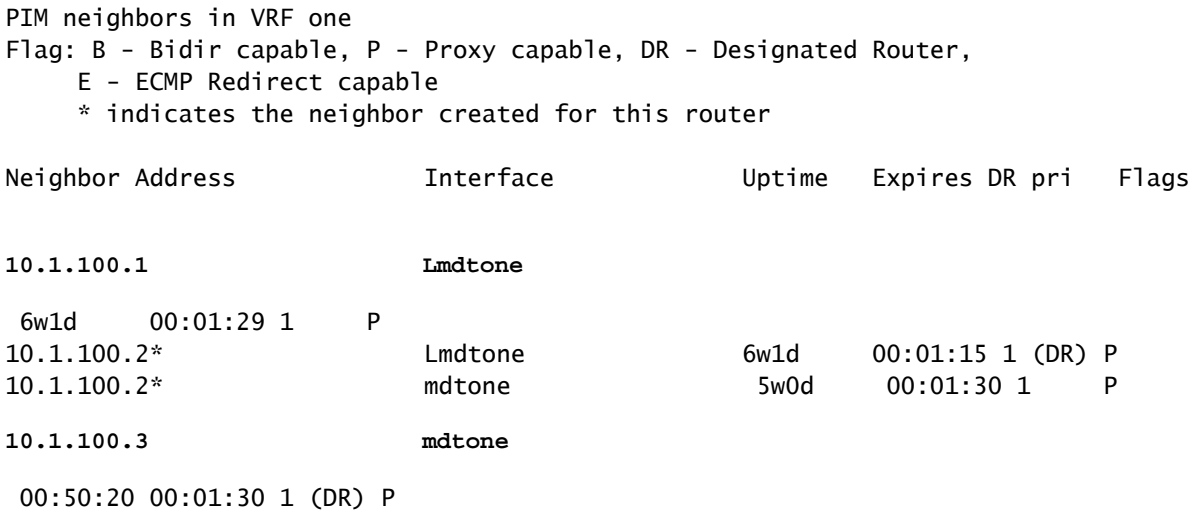

« debug pim vrf one mdt data » sur le PE d'entrée :

Vous voyez qu'un TLV PIM Join de type 1 (arborescence principale PIM) et un TLV PIM Join de type 2 (arborescence principale mLDP) sont envoyés. Le premier sur mdtone et le second sur

### Lmdtone.

#### <#root>

pim[1140]: [13] MDT Grp lookup: Return match for grp 232.1.2.4 src 10.1.100.2 in local list (-) pim[1140]: [13] In mdt timers process... pim[1140]: [13] Processing MDT JOIN SEND timer for MDT null core mldp pointer in one pim[1140]: [13] In join\_send\_update\_timer: route->mt\_head 50c53b44 pim[1140]: [13] Create new MDT tlv buffer for one for type 0x1 pim[1140]: [13] Buffer allocated for one mtu 1348 size 0 pim[1140]: [13] TLV type set to 0x1 pim[1140]: [13] TLV added for one mtu 1348 size 16 pim[1140]: [13] MDT cache upd: pe 0.0.0.0, (10.2.2.9,232.100.1.1),

**mdt\_type 0x1**

,

**core (10.1.100.2,232.1.2.4)**

, for vrf one [local, -], mt\_lc 0x11, mdt\_if 'mdtone', cache NULL pim[1140]: [13] Looked up cache pe 0.0.0.0(10.2.2.9,232.100.1.1) mdt\_type 0x1 in one (found) - No error pim[1140]: [13] Cache get: Found entry for 0.0.0.0(10.2.2.9,232.100.1.1) mdt\_type 0x1 in one pim[1140]: [13] pim\_mvrf\_mdt\_cache\_update:946, mt\_lc 0x11, copied mt\_mdt\_ifname 'mdtone' pim[1140]: [13] Create new MDT tlv buffer for one for type 0x2 pim[1140]: [13] Buffer allocated for one mtu 1348 size 0 pim[1140]: [13] TLV type set to 0x2, o\_type 0x2 pim[1140]: [13] TLV added for one mtu 1348 size 36 pim[1140]: [13] MDT cache upd: pe 0.0.0.0, (10.2.2.9,232.100.1.1),

**mdt\_type 0x2**

,

,

**core src 10.1.100.2**

**id [mdt 1:1 1]**

, for vrf one [local, -], mt\_lc 0x11, mdt\_if 'Lmdtone', cache NULL pim[1140]: [13] Looked up cache pe 0.0.0.0(10.2.2.9,232.100.1.1) mdt\_type 0x2 in one (found) - No error pim[1140]: [13] Cache get: Found entry for 0.0.0.0(10.2.2.9,232.100.1.1) mdt\_type 0x2 in one pim[1140]: [13] pim\_mvrf\_mdt\_cache\_update:946, mt\_lc 0x11, copied mt\_mdt\_ifname 'Lmdtone' pim[1140]: [13] Set next send time for core type (0x0/0x2) (v: 10.2.2.9,232.100.1.1) in one pim[1140]: [13] 2.

**Flush MDT Join for one on Lmdtone**

(10.1.100.2) 6 (Cnt:1, Reached size 36 MTU 1348) pim[1140]: [13] 2. Flush MDT Join for one (Lo0) 10.1.100.2 pim[1140]: [13] 2.

**Flush MDT Join for one on mdtone**

(10.1.100.2) 6 (Cnt:1, Reached size 16 MTU 1348) pim[1140]: [13] 2. Flush MDT Join for one (Lo0) 10.1.100.2

### <#root>

Ingress-PE#

**show pim vrf one mdt cache** 

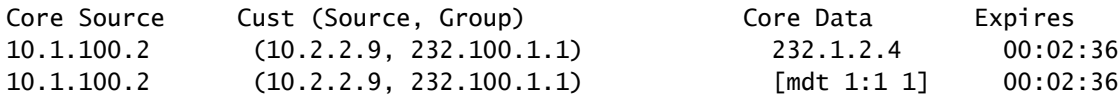

Remarque : la valeur de longueur de type de jointure PIM (TLV) est un message PIM envoyé sur le MDT par défaut et est utilisée pour signaler le MDT de données. Il est envoyé périodiquement, une fois par minute.

L'ancien PE de sortie :

"debug ip pim vrf one 232.100.1.1" :

PIM(1): Receive MDT Packet (55759) from 10.1.100.2 (Tunnel3), length (ip: 44, udp: 24), ttl: 1PIM(1): T

Le PE hérité met en cache le TLV PIM Join :

<#root>

Legacy-PE#

**show ip pim vrf one mdt receive**

Joined MDT-data [group/mdt number : source] uptime/expires for VRF: one [232.1.2.4 : 10.1.100.2] 00:01:10/00:02:45

Le PE hérité rejoint le MDT de données dans le coeur :

<#root>

Legacy-PE# **show ip mroute vrf one 232.100.1.1** IP Multicast Routing Table Flags: D - Dense, S - Sparse, B - Bidir Group, s - SSM Group, C - Connected, L - Local, P - Pruned, R - RP-bit set, F - Register flag, T - SPT-bit set, J - Join SPT, M - MSDP created entry, E - Extranet, X - Proxy Join Timer Running, A - Candidate for MSDP Advertisement, U - URD, I - Received Source Specific Host Report, Z - Multicast Tunnel, z - MDT-data group sender, Y - Joined MDT-data group, y - Sending to MDT-data group, G - Received BGP C-Mroute, g - Sent BGP C-Mroute,

 N - Received BGP Shared-Tree Prune, n - BGP C-Mroute suppressed, Q - Received BGP S-A Route, q - Sent BGP S-A Route, V - RD & Vector, v - Vector, p - PIM Joins on route, x - VxLAN group Outgoing interface flags: H - Hardware switched, A - Assert winner, p - PIM Join Timers: Uptime/Expires Interface state: Interface, Next-Hop or VCD, State/Mode (10.2.2.9, 232.100.1.1), 00:08:48/00:02:34, flags: sT **Y** Incoming interface: Tunnel3, RPF nbr 10.1.100.2, **MDT:[10.1.100.2,232.1.2.4]** /00:02:46 Outgoing interface list: GigabitEthernet1/1, Forward/Sparse, 00:08:48/00:02:34

Le récepteur-PE Profile 1 reçoit également le TLV PIM Join, mais pour le MDT de données basé sur mLDP :

```
<#root>
```
Egress-PE#

**debug pim vrf one mdt data**

pim[1161]: [13] Received MDT Packet on Lmdtone (vrf:one) from 10.1.100.2, len 36 pim[1161]: [13] Processing type 2 tlv pim[1161]: [13] Received MDT Join TLV from 10.1.100.2 for cust route 10.2.2.9,232.100.1.1 MDT number 1 len 36 pim[1161]: [13] Looked up cache pe 10.1.100.2(10.2.2.9,232.100.1.1) mdt\_type 0x2 in one (found) - No error pim[1161]: [13] MDT cache upd: pe 10.1.100.2, (10.2.2.9,232.100.1.1),

**mdt\_type 0x2**

, core

,

**src 10.1.100.2**

**id [mdt 1:1 1]**

, for vrf one [remote, -], mt\_lc 0xffffffff, mdt\_if 'xxx', cache NULL pim[1161]: [13] Looked up cache pe 10.1.100.2(10.2.2.9,232.100.1.1) mdt\_type 0x2 in one (found) - No error pim[1161]: [13] Cache get: Found entry for 10.1.100.2(10.2.2.9,232.100.1.1) mdt\_type 0x2 in one RP/0/RP1/CPU0:Nov 27 16:04:02.726 : Return match for [mdt 1:1 1] src 10.1.100.2 in remote list (one) pim[1161]: [13] Remote join: MDT [mdt 1:1 1] known in one. Refcount (1, 1)

### <#root>

Egress-PE#

**show pim vrf one mdt cache**

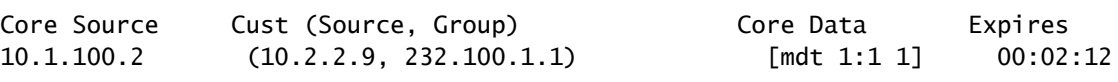

### <#root>

Egress-PE#

**show mrib vrf one route 232.100.1.1**

IP Multicast Routing Information Base Entry flags: L - Domain-Local Source, E - External Source to the Domain, C - Directly-Connected Check, S - Signal, IA - Inherit Accept, IF - Inherit From, D - Drop, ME - MDT Encap, EID - Encap ID, MD - MDT Decap, MT - MDT Threshold Crossed, MH - MDT interface handle CD - Conditional Decap, MPLS - MPLS Decap, MF - MPLS Encap, EX - Extranet MoFE - MoFRR Enabled, MoFS - MoFRR State, MoFP - MoFRR Primary MoFB - MoFRR Backup, RPFID - RPF ID Set, X - VXLAN Interface flags: F - Forward, A - Accept, IC - Internal Copy, NS - Negate Signal, DP - Don't Preserve, SP - Signal Present, II - Internal Interest, ID - Internal Disinterest, LI - Local Interest, LD - Local Disinterest, DI - Decapsulation Interface EI - Encapsulation Interface, MI - MDT Interface, LVIF - MPLS Encap, EX - Extranet, A2 - Secondary Accept, MT - MDT Threshold Crossed, MA - Data MDT Assigned, LMI - mLDP MDT Interface, TMI - P2MP-TE MDT Interface IRMI - IR MDT Interface (10.2.2.9,232.100.1.1) RPF nbr: 10.1.100.2 Flags: RPF Up: 00:45:20 Incoming Interface List **Lmdtone** Flags: A LMI, Up: 00:45:20 Outgoing Interface List

## GigabitEthernet0/0/0/9 Flags: F NS LI, Up: 00:45:20

## Scénario 2.

Il existe un ou plusieurs routeurs PE hérités en tant que routeurs Receiver-PE.

Un ou plusieurs routeurs PE en tant que routeur Receiver-PE exécutent le profil 9 (MDT par défaut - mLDP MP2MP BGP-AD PIM C-mcast Signaling).

BGP AD est impliqué, mais aucune signalisation de multidiffusion C BGP.

Configuration du routeur Receiver-PE exécutant le profil 9 :

<#root>

```
vrf one
    vpn id 1:1
    address-family ipv4 unicast
      import route-target
        1:1
      !
      export route-target
        1:1
      !
    !
  router pim
    vrf one
      address-family ipv4
        rpf topology route-policy rpf-for-one
        !
        interface GigabitEthernet0/1/0/0
          enable
        !
      !
    !
  !
  route-policy rpf-for-one
      set core-tree mldp-default
  end-policy
  !
multicast-routing
 vrf one
   address-family ipv4
      mdt source Loopback0
      rate-per-route
      interface all enable
      accounting per-prefix
bgp auto-discovery mldp
      !
      mdt default mldp ipv4 10.1.100.7
!
!
!
router bgp 1
!
address-family vpnv4 unicast
!
!
  address-family ipv4 mvpn
!
```

```
!
neighbor 10.1.100.7     <<< iBGP neighbor
remote-as 1
update-source Loopback0
address-family vpnv4 unicast
!
 address-family ipv4 mvpn
!
!
vrf one
rd 1:1
address-family ipv4 unicast
      redistribute connected
!
 address-family ipv4 mvpn
!
!
 mpls ldp
    mldp
      logging notifications
      address-family ipv4
      !
    !
  !
```
Le routeur PE d'entrée doit avoir la famille d'adresses IPv4 MDT BGP, correspondant à celle du routeur PE hérité. Le routeur PE d'entrée doit avoir une famille d'adresses BGP IPv4 MVPN, correspondant à ce que possède le routeur PE d'entrée de profil 9.

Configuration du routeur PE d'entrée :

```
<#root>
vrf one
 vpn id 1:1
  address-family ipv4 unicast
   import route-target
     1:1
   !
   export route-target
      1:1
   !
  !
  address-family ipv6 unicast
  !
!
router pim
 vrf one
  address-family ipv4
```

```
 announce-pim-join-tlv
      !
      interface GigabitEthernet0/1/0/0
      enable
      !
   !
  !
!
multicast-routing
 vrf one
  address-family ipv4
      mdt source Loopback0
      interface all enable
   bgp auto-discovery mldp
    !
   mdt default ipv4 232.1.1.1
    mdt default mldp ipv4 10.1.100.7
    mdt data 255
   mdt data 232.1.2.0/24
  !
  !
!
router bgp 1
address-family vpnv4 unicast
!
 address-family ipv4 mdt
!
 address-family ipv4 mvpn
!
neighbor 10.1.100.7     <<< iBGP neighbor
remote-as 1
update-source Loopback0
address-family vpnv4 unicast
!
 address-family ipv4 mdt
!
 address-family ipv4 mvpn
!
!
vrf one
rd 1:2
```

```
address-family ipv4 unicast
      redistribute connected
!
 address-family ipv4 mvpn
!
mpls ldp
    mldp
      logging notifications
      address-family ipv4
      !
    !
  !
```
Sans la commande « announce-pim-join-tlv », le routeur PE entrant n'envoie pas les messages TLV PIM Join sur les MDT par défaut, si la détection automatique BGP (AD) est activée. Sans cette commande, le routeur PE entrant envoie uniquement une mise à jour BGP IPv4 mvpn routetype 3. Le routeur PE de sortie Profile 9 reçoit la mise à jour BGP et installe le message MDT de données dans son cache. Le routeur PE hérité n'exécute pas BGP AD et n'apprend donc pas le message Data MDT Join via BGP.

Le PE d'entrée doit transférer le trafic de multidiffusion C sur les deux types de MDT :

```
<#root>
Ingress-PE#
show mrib vrf one route 232.100.1.1
IP Multicast Routing Information Base
Entry flags: L - Domain-Local Source, E - External Source to the Domain,
      C - Directly-Connected Check, S - Signal, IA - Inherit Accept,
      IF - Inherit From, D - Drop, ME - MDT Encap, EID - Encap ID,
      MD - MDT Decap, MT - MDT Threshold Crossed, MH - MDT interface handle
      CD - Conditional Decap, MPLS - MPLS Decap, MF - MPLS Encap, EX - Extranet
      MoFE - MoFRR Enabled, MoFS - MoFRR State, MoFP - MoFRR Primary
      MoFB - MoFRR Backup, RPFID - RPF ID Set, X - VXLAN
Interface flags: F - Forward, A - Accept, IC - Internal Copy,
      NS - Negate Signal, DP - Don't Preserve, SP - Signal Present,
      II - Internal Interest, ID - Internal Disinterest, LI - Local Interest,
      LD - Local Disinterest, DI - Decapsulation Interface
      EI - Encapsulation Interface, MI - MDT Interface, LVIF - MPLS Encap,
      EX - Extranet, A2 - Secondary Accept, MT - MDT Threshold Crossed,
      MA - Data MDT Assigned, LMI - mLDP MDT Interface, TMI - P2MP-TE MDT Interface
      IRMI - IR MDT Interface
(10.2.2.9,232.100.1.1) RPF nbr: 10.2.2.9 Flags: RPF MT
MT Slot: 0/1/CPU0
Up: 05:03:56
Incoming Interface List
      GigabitEthernet0/1/0/0 Flags: A, Up: 05:03:56
Outgoing Interface List
```
#### **mdtone**

Flags: F NS MI MT MA, Up: 05:03:56

### **Lmdtone**

Flags: F NS LMI MT MA, Up: 05:03:12

Le PE d'entrée doit voir le PE hérité sur l'interface mdtone et le PE Profile 9 sur l'interface Lmdtone en tant que voisin PIM :

<#root> Ingress-PE# **show pim vrf one neighbor** PIM neighbors in VRF one Flag: B - Bidir capable, P - Proxy capable, DR - Designated Router, E - ECMP Redirect capable \* indicates the neighbor created for this router Neighbor Address **The Interface Uptime** Expires DR pri Flags 10.1.100.1 **Lmdtone** 6w1d 00:01:18 1 P 10.1.100.2\* Lmdtone 6w1d 00:01:34 1 (DR) P 10.1.100.2\* mdtone 5w0d 00:01:18 1 P 10.1.100.3 **mdtone** 06:00:03 00:01:21 1 (DR)

Le PE de sortie Profile 9 reçoit le message MDT de données en tant que mise à jour BGP pour une route de type 3 dans la famille d'adresses IPv4 MVPN :

<#root> Egress-PE# **show bgp ipv4 mvpn vrf one**  BGP router identifier 10.1.100.1, local AS number 1 BGP generic scan interval 60 secs BGP table state: Active Table ID: 0x0 RD version: 1367879340 BGP main routing table version 92 BGP scan interval 60 secs

Status codes: s suppressed, d damped, h history, \* valid, > best i - internal, r RIB-failure, S stale, N Nexthop-discard Origin codes: i - IGP, e - EGP, ? - incomplete Network Next Hop Metric LocPrf Weight Path Route Distinguisher: 1:1 (default for vrf one)  $*$  >  $[1][10.1.100.1]/400..00.0$  $*$ i[1][10.1.100.2]/40 10.1.100.2  $\qquad \qquad$  100 0 i **\*>i[3][32][10.2.2.9][32][232.100.1.1][10.1.100.2]/120** 10.1.100.2 100 0 i Processed 3 prefixes, 3 paths <#root> Egress-PE# **show bgp ipv4 mvpn vrf one [3][32][10.2.2.9][32][232.100.1.1][10.1.100.2]/120** BGP routing table entry for [3][32][10.2.2.9][32][232.100.1.1][10.1.100.2]/120, Route Distinguisher: 1:1 Versions: Process bRIB/RIB SendTblVer Speaker 92 92 Last Modified: Nov 27 20:25:32.474 for 00:44:22 Paths: (1 available, best #1, not advertised to EBGP peer) Not advertised to any peer Path #1: Received by speaker 0 Not advertised to any peer Local 10.1.100.2 (metric 12) from 10.1.100.7 (10.1.100.2) Origin IGP, localpref 100, valid, internal, best, group-best, import-candidate, imported Received Path ID 0, Local Path ID 1, version 92 Community: no-export Extended community: RT:1:1 Originator: 10.1.100.2, Cluster list: 10.1.100.7 PMSI: flags 0x00, **type 2** , label 0, ID 0x060001040a016402000e02000b0000010000000100000001 Source VRF: default, Source Route Distinguisher: 1:2

Cette route BGP est une route de type 3, pour le tunnel de protocole de type 2, qui est mLDP P2MP LSP (le Data MDT construit sur un P2MP mLSP LSP). Il n'y a pas d'entrée BGP route-type 3 pour une arborescence PIM, car BGP AD n'est pas activé pour PIM.

« debug pim vrf one mdt data » sur le PE d'entrée :

### <#root>

pim[1140]: [13] In mdt timers process...

pim[1140]: [13] Processing MDT JOIN SEND timer for MDT null core mldp pointer in one pim[1140]: [13] In join\_send\_update\_timer: route->mt\_head 50c53b44 pim[1140]: [13] Create new MDT tlv buffer for one for type 0x1 pim[1140]: [13] Buffer allocated for one mtu 1348 size 0 pim[1140]: [13] TLV type set to 0x1 pim[1140]: [13] TLV added for one mtu 1348 size 16 pim[1140]: [13] MDT cache upd: pe 0.0.0.0, (10.2.2.9,232.100.1.1), **mdt\_type 0x1** , core (10.1.100.2,232.1.2.5), for vrf one [local, -], mt\_lc 0x11, mdt\_if ' **mdtone** ', cache NULL pim[1140]: [13] Looked up cache pe 0.0.0.0(10.2.2.9,232.100.1.1) mdt\_type 0x1 in one (found) - No error pim[1140]: [13] Cache get: Found entry for 0.0.0.0(10.2.2.9,232.100.1.1) mdt\_type 0x1 in one pim[1140]: [13] pim\_mvrf\_mdt\_cache\_update:946, mt\_lc 0x11, copied mt\_mdt\_ifname 'mdtone' pim[1140]: [13] Create new MDT tlv buffer for one for type 0x2 pim[1140]: [13] Buffer allocated for one mtu 1348 size 0 pim[1140]: [13] TLV type set to 0x2, o\_type 0x2 pim[1140]: [13] TLV added for one mtu 1348 size 36 pim[1140]: [13] MDT cache upd: pe 0.0.0.0, (10.2.2.9,232.100.1.1), **mdt\_type 0x2** , core src 10.1.100.2, id [mdt 1:1 1], for vrf one [local, -], mt\_lc 0x11, mdt\_if ' **Lmdtone** ', cache NULL : pim[1140]: [13] Looked up cache pe 0.0.0.0(10.2.2.9,232.100.1.1) mdt\_type 0x2 in one (found) - No error pim[1140]: [13] Cache get: Found entry for 0.0.0.0(10.2.2.9,232.100.1.1) mdt\_type 0x2 in one pim[1140]: [13] pim\_mvrf\_mdt\_cache\_update:946, mt\_lc 0x11, copied mt\_mdt\_ifname 'Lmdtone' pim[1140]: [13] Set next send time for core type (0x0/0x2) (v: 10.2.2.9,232.100.1.1) in one pim[1140]: [13] 2. Flush MDT Join for one on Lmdtone(10.1.100.2) 6 (Cnt:1, Reached size 36 MTU 1348)

pim[1140]: [13] 2. Flush MDT Join for one (Lo0) 10.1.100.2 pim[1140]: [13] 2. Flush MDT Join for one on mdtone(10.1.100.2) 6 (Cnt:1, Reached size 16 MTU 1348)

pim[1140]: [13] 2. Flush MDT Join for one (Lo0) 10.1.100.2

Le PE d'entrée envoie un TLV de jointure PIM pour le MDT de données basé sur PIM et basé sur mLDP.

Sur le PE hérité :

« debug ip pim vrf one 232.100.1.1 » :

PIM(1): Receive MDT Packet (56333) from 10.1.100.2 (Tunnel3), length (ip: 44, udp: 24), ttl: 1 PIM(1): TLV type: 1 length: 16 MDT Packet length: 16

Le PE hérité reçoit et met en cache le TLV de jointure PIM :

<#root>

Legacy-PE#

**show ip pim vrf one mdt receive** 

```
Joined MDT-data [group/mdt number : source] uptime/expires for VRF: one
[232.1.2.5 : 10.1.100.2] 00:23:30/00:02:33
```
Le PE hérité rejoint le MDT de données dans le coeur :

<#root>

```
Legacy-PE#
show ip mroute vrf one 232.100.1.1
IP Multicast Routing Table
Flags: D - Dense, S - Sparse, B - Bidir Group, s - SSM Group, C - Connected,
              L - Local, P - Pruned, R - RP-bit set, F - Register flag,
              T - SPT-bit set, J - Join SPT, M - MSDP created entry, E - Extranet,
              X - Proxy Join Timer Running, A - Candidate for MSDP Advertisement,
              U - URD, I - Received Source Specific Host Report,
              Z - Multicast Tunnel, z - MDT-data group sender,
              Y - Joined MDT-data group, y - Sending to MDT-data group,
              G - Received BGP C-Mroute, g - Sent BGP C-Mroute,
              N - Received BGP Shared-Tree Prune, n - BGP C-Mroute suppressed,
              Q - Received BGP S-A Route, q - Sent BGP S-A Route,
              V - RD & Vector, v - Vector, p - PIM Joins on route,
              x - VxLAN group
Outgoing interface flags: H - Hardware switched, A - Assert winner, p - PIM Join
Timers: Uptime/Expires
Interface state: Interface, Next-Hop or VCD, State/Mode
(10.2.2.9, 232.100.1.1), 05:13:35/00:03:02, flags: sT
Y
Incoming interface: Tunnel3, RPF nbr 10.1.100.2,
```
**MDT:[10.1.100.2,232.1.2.5]**

/00:02:37 Outgoing interface list: GigabitEthernet1/1, Forward/Sparse, 05:13:35/00:03:02

Récepteur-PE Profile 9.

« debug pim vrf one mdt data » sur le profil 9 Egress PE :

### <#root>

pim[1161]: [13] Received MDT Packet on Lmdtone (vrf:one) from 10.1.100.2, len 36 pim[1161]: [13] Processing type 2 tlv pim[1161]: [13] Received MDT Join TLV from 10.1.100.2 for cust route 10.2.2.9,232.100.1.1 MDT number 1 len 36 pim[1161]: [13] Looked up cache pe 10.1.100.2(10.2.2.9,232.100.1.1) mdt\_type 0x2 in one (found) - No error pim[1161]: [13] MDT cache upd: pe 10.1.100.2, (10.2.2.9,232.100.1.1),

**mdt\_type 0x2**

, core src 10.1.100.2, id [mdt 1:1 1], for vrf one [remote, -], mt\_lc 0xffffffff, mdt\_if 'xxx', cache NULL pim[1161]: [13] Looked up cache pe 10.1.100.2(10.2.2.9,232.100.1.1) mdt\_type 0x2 in one (found) - No error pim[1161]: [13] Cache get: Found entry for 10.1.100.2(10.2.2.9,232.100.1.1) mdt\_type 0x2 in one pim[1161]: [13] MDT lookup: Return match for [mdt 1:1 1] src 10.1.100.2 in remote list (one) pim[1161]: [13] Remote join: MDT [mdt 1:1 1] known in one. Refcount (1, 1)

Le récepteur-PE Profile 9 reçoit et met en cache le TLV PIM Join. Le récepteur PE de profil 9 a également appris l'existence du MDT de données en raison de la réception du message de mise à jour BGP pour une route de type 3 en provenance du PE d'entrée. Le TLV de jointure PIM et le type de route du message de mise à jour BGP sont équivalents et contiennent les mêmes informations en ce qui concerne le tunnel d'arborescence principale pour le MDT de données.

<#root>

Egress-PE#

**show pim vrf one mdt cache**

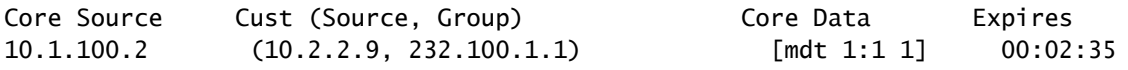

### <#root>

Egress-PE#

```
IP Multicast Routing Information Base
Entry flags: L - Domain-Local Source, E - External Source to the Domain,
      C - Directly-Connected Check, S - Signal, IA - Inherit Accept,
      IF - Inherit From, D - Drop, ME - MDT Encap, EID - Encap ID,
      MD - MDT Decap, MT - MDT Threshold Crossed, MH - MDT interface handle
      CD - Conditional Decap, MPLS - MPLS Decap, MF - MPLS Encap, EX - Extranet
      MoFE - MoFRR Enabled, MoFS - MoFRR State, MoFP - MoFRR Primary
      MoFB - MoFRR Backup, RPFID - RPF ID Set, X - VXLAN
Interface flags: F - Forward, A - Accept, IC - Internal Copy,
      NS - Negate Signal, DP - Don't Preserve, SP - Signal Present,
      II - Internal Interest, ID - Internal Disinterest, LI - Local Interest,
      LD - Local Disinterest, DI - Decapsulation Interface
      EI - Encapsulation Interface, MI - MDT Interface, LVIF - MPLS Encap,
      EX - Extranet, A2 - Secondary Accept, MT - MDT Threshold Crossed,
      MA - Data MDT Assigned, LMI - mLDP MDT Interface, TMI - P2MP-TE MDT Interface
      IRMI - IR MDT Interface
(10.2.2.9,232.100.1.1) RPF nbr: 10.1.100.2 Flags: RPF
Up: 05:10:22
Incoming Interface List
      Lmdtone Flags: A LMI, Up: 05:10:22
Outgoing Interface List
      GigabitEthernet0/0/0/9 Flags: F NS LI, Up: 05:10:22
```
### Scénario 3.

Il existe un ou plusieurs routeurs PE hérités en tant que routeur de type récepteur-PE. Un ou plusieurs routeurs PE en tant que routeur Receiver-PE exécutent le profil 13 (MDT par défaut - mLDP MP2MP BGP-AD BGP C-mcast Signaling). Il y a BGP AD impliqué et signalisation BGP C-multicast.

Configuration du routeur Receiver-PE exécutant le profil 13 :

```
<#root>
```

```
vrf one
  vpn id 1:1
  address-family ipv4 unicast
    import route-target
      1:1
    !
    export route-target
      1:1
    !
  !
router pim
 vrf one
    address-family ipv4
      rpf topology route-policy rpf-for-one
```

```
   !
      interface GigabitEthernet0/1/0/0
        enable
      !
    !
  !
!
route-policy rpf-for-one
    set core-tree mldp-default
end-policy
!
multicast-routing
  vrf one
    address-family ipv4
      mdt source Loopback0
      rate-per-route
      interface all enable
      accounting per-prefix
bgp auto-discovery mldp
      !
mdt default mldp ipv4 10.1.100.7
    !
  !
! 
router bgp 1
!
  address-family vpnv4 unicast
  !
!
address-family ipv4 mvpn
  !
!
  neighbor 10.1.100.7     <<< iBGP neighbor
    remote-as 1
    update-source Loopback0
    !
    address-family vpnv4 unicast
    !
address-family ipv4 mvpn
```

```
  !
  !
vrf one
```

```
  rd 1:1
    address-family ipv4 unicast
      redistribute connected
    !
address-family ipv4 mvpn
```

```
  !
  !
mpls ldp
 mldp
    logging notifications
    address-family ipv4
    !
  !
!
```
Configuration du routeur PE d'entrée :

```
<#root>
```

```
vrf one
 vpn id 1:1
 address-family ipv4 unicast
    import route-target
      1:1
    !
    export route-target
      1:1
    !
  !
  address-family ipv6 unicast
  !
!
router pim
 vrf one
    address-family ipv4
    mdt c-multicast-routing bgp
     announce-pim-join-tlv
      !
      interface GigabitEthernet0/1/0/0
        enable
      !
    !
  !
!
multicast-routing
 vrf one
    address-family ipv4
```

```
   mdt source Loopback0
      interface all enable
    mdt default ipv4 232.1.1.1
    mdt default mldp ipv4 10.1.100.7
    mdt data 255
   mdt data 232.1.2.0/24
   !
  !
!
router bgp 1
 address-family vpnv4 unicast
  !
 address-family ipv4 mdt
  !
 address-family ipv4 mvpn
  !
  neighbor 10.1.100.7      <<< iBGP neighbor
    remote-as 1
    update-source Loopback0
    address-family vpnv4 unicast
    !
   address-family ipv4 mdt
    !
   address-family ipv4 mvpn
   !
  !
 vrf one
    rd 1:2
    address-family ipv4 unicast
      redistribute connected
    !
   address-family ipv4 mvpn
   !
mpls ldp
 mldp
    logging notifications
    address-family ipv4
    !
```
Sans la commande announce-pim-join-tlv, le routeur PE entrant n'envoie pas les messages TLV PIM Join sur le MDT par défaut, si BGP AD est activé. Sans cette commande, le routeur PE entrant envoie uniquement une mise à jour BGP IPv4 mvpn route-type 3. Le routeur PE de sortie Profile 13 reçoit la mise à jour BGP et installe le message MDT de données dans son cache. Le routeur PE hérité n'exécute pas BGP AD et n'apprend donc pas le message Data MDT Join via BGP.

Le PE d'entrée doit être transféré sur les deux types de MDT :

<#root> Ingress-PE# **show mrib vrf one route 232.100.1.1** IP Multicast Routing Information Base Entry flags: L - Domain-Local Source, E - External Source to the Domain, C - Directly-Connected Check, S - Signal, IA - Inherit Accept, IF - Inherit From, D - Drop, ME - MDT Encap, EID - Encap ID, MD - MDT Decap, MT - MDT Threshold Crossed, MH - MDT interface handle CD - Conditional Decap, MPLS - MPLS Decap, MF - MPLS Encap, EX - Extranet MoFE - MoFRR Enabled, MoFS - MoFRR State, MoFP - MoFRR Primary MoFB - MoFRR Backup, RPFID - RPF ID Set, X - VXLAN Interface flags: F - Forward, A - Accept, IC - Internal Copy, NS - Negate Signal, DP - Don't Preserve, SP - Signal Present, II - Internal Interest, ID - Internal Disinterest, LI - Local Interest, LD - Local Disinterest, DI - Decapsulation Interface EI - Encapsulation Interface, MI - MDT Interface, LVIF - MPLS Encap, EX - Extranet, A2 - Secondary Accept, MT - MDT Threshold Crossed, MA - Data MDT Assigned, LMI - mLDP MDT Interface, TMI - P2MP-TE MDT Interface IRMI - IR MDT Interface (10.2.2.9,232.100.1.1) RPF nbr: 10.2.2.9 Flags: RPF MT MT Slot: 0/1/CPU0 Up: 19:49:27 Incoming Interface List GigabitEthernet0/1/0/0 Flags: A, Up: 19:49:27 Outgoing Interface List **mdtone** Flags: F MI MT MA, Up: 19:49:27

### **Lmdtone**

Flags: F LMI MT MA, Up: 01:10:15

Le PE d'entrée doit voir le PE hérité sur la médium de l'interface comme voisin PIM. Cependant, il n'est pas obligatoire d'avoir le PE Profile 13 sur l'interface Lmdtone comme voisin PIM, parce que BGP est maintenant utilisé comme protocole de signalisation C-multicast.

"debug pim vrf one mdt data" sur le PE d'entrée :

### <#root>

pim[1140]: [13] In mdt timers process... pim[1140]: [13] Processing MDT JOIN SEND timer for MDT null core mldp pointer in one pim[1140]: [13] In join\_send\_update\_timer: route->mt\_head 50c53b44 pim[1140]: [13] Create new MDT tlv buffer for one for type 0x1 pim[1140]: [13] Buffer allocated for one mtu 1348 size 0 pim[1140]: [13] TLV type set to 0x1 pim[1140]: [13] TLV added for one mtu 1348 size 16 pim[1140]: [13] MDT cache upd: pe 0.0.0.0, (10.2.2.9,232.100.1.1), **mdt\_type 0x1** , **core (10.1.100.2,232.1.2.5)** , for vrf one [local, -], mt\_lc 0x11, mdt\_if 'mdtone', cache NULL pim[1140]: [13] Looked up cache pe 0.0.0.0(10.2.2.9,232.100.1.1) mdt\_type 0x1 in one (found) - No error pim[1140]: [13] Cache get: Found entry for 0.0.0.0(10.2.2.9,232.100.1.1) mdt\_type 0x1 in one pim[1140]: [13] pim\_mvrf\_mdt\_cache\_update:946, mt\_lc 0x11, copied mt\_mdt\_ifname 'mdtone' pim[1140]: [13] Create new MDT tlv buffer for one for type 0x2 pim[1140]: [13] Buffer allocated for one mtu 1348 size 0 pim[1140]: [13] TLV type set to 0x2, o\_type 0x2 pim[1140]: [13] TLV added for one mtu 1348 size 36 pim[1140]: [13] MDT cache upd: pe 0.0.0.0, (10.2.2.9,232.100.1.1), **mdt\_type 0x2** , **core src 10.1.100.2** , **id [mdt 1:1 1]** , for vrf one [local, -], mt\_lc 0x11, mdt\_if 'Lmdtone', cache NULL pim[1140]: [13] Looked up cache pe 0.0.0.0(10.2.2.9,232.100.1.1) mdt\_type 0x2 in one (found) - No error pim[1140]: [13] Cache get: Found entry for 0.0.0.0(10.2.2.9,232.100.1.1) mdt\_type 0x2 in one pim[1140]: [13] pim\_mvrf\_mdt\_cache\_update:946, mt\_lc 0x11, copied mt\_mdt\_ifname 'Lmdtone' pim[1140]: [13] Set next send time for core type (0x0/0x2) (v: 10.2.2.9,232.100.1.1) in one pim[1140]: [13] 2. **Flush MDT Join for one on Lmdtone**

(10.1.100.2) 6 (Cnt:1, Reached size 36 MTU 1348) pim[1140]: [13] 2. Flush MDT Join for one (Lo0) 10.1.100.2 pim[1140]: [13] 2.

**Flush MDT Join for one on mdtone**

(10.1.100.2) 6 (Cnt:1, Reached size 16 MTU 1348) pim[1140]: [13] 2. Flush MDT Join for one (Lo0) 10.1.100.2 pim[1140]: [13] MDT Grp lookup: Return match for grp 232.1.2.5 src 10.1.100.2 in local list (-) Le PE d'entrée envoie un TLV de jointure PIM pour le MDT de données basé sur PIM et basé sur mLDP.

"debug ip pim vrf one 232.100.1.1" sur le PE hérité :

PIM(1): Receive MDT Packet (57957) from 10.1.100.2 (Tunnel3), length (ip: 44, udp: 24), ttl: 1 PIM(1): TLV type: 1 length: 16 MDT Packet length: 16

Le PE hérité met en cache le TLV PIM Join :

<#root>

Legacy-PE#

```
show ip pim vrf one mdt receive
```
Joined MDT-data [group/mdt number : source] uptime/expires for VRF: one [232.1.2.5 : 10.1.100.2] 00:03:36/00:02:24

Le PE hérité rejoint le MDT de données dans le coeur :

<#root>

Legacy-PE# **show ip mroute vrf one 232.100.1.1**  IP Multicast Routing Table Flags: D - Dense, S - Sparse, B - Bidir Group, s - SSM Group, C - Connected, L - Local, P - Pruned, R - RP-bit set, F - Register flag, T - SPT-bit set, J - Join SPT, M - MSDP created entry, E - Extranet, X - Proxy Join Timer Running, A - Candidate for MSDP Advertisement, U - URD, I - Received Source Specific Host Report, Z - Multicast Tunnel, z - MDT-data group sender, Y - Joined MDT-data group, y - Sending to MDT-data group, G - Received BGP C-Mroute, g - Sent BGP C-Mroute, N - Received BGP Shared-Tree Prune, n - BGP C-Mroute suppressed, Q - Received BGP S-A Route, q - Sent BGP S-A Route, V - RD & Vector, v - Vector, p - PIM Joins on route, x - VxLAN group Outgoing interface flags: H - Hardware switched, A - Assert winner, p - PIM Join Timers: Uptime/Expires Interface state: Interface, Next-Hop or VCD, State/Mode

(10.2.2.9, 232.100.1.1), 18:53:53/00:02:50, flags: sT

Incoming interface: Tunnel3, RPF nbr 10.1.100.2,

**MDT:[10.1.100.2,232.1.2.5]**

```
/00:02:02
 Outgoing interface list:
       GigabitEthernet1/1, Forward/Sparse, 18:53:53/00:02:50
```
Le récepteur-PE Profile 13 :

"debug pim vrf one mdt data" sur le profil 13 Egress PE :

### <#root>

pim[1161]: [13] Received MDT Packet on Lmdtone (vrf:one) from 10.1.100.2, len 36 pim[1161]: [13] Processing type 2 tlv pim[1161]: [13] Received MDT Join TLV from 10.1.100.2 for cust route 10.2.2.9,232.100.1.1 MDT number 1 pim[1161]: [13] Looked up cache pe  $10.1.100.2(10.2.2.9,232.100.1.1)$  mdt\_type 0x2 in one (found) - No er pim[1161]: [13] MDT cache upd: pe 10.1.100.2, (10.2.2.9,232.100.1.1),

#### **mdt\_type 0x2**

**core src 10.1.100.2**

,

,

**id [mdt 1:1 1]**

```
, for vrf one [remote, -], mt_lc 0xffffffff, mdt_if 'xxx', cache NULL
pim[1161]: [13] Looked up cache pe 10.1.100.2(10.2.2.9,232.100.1.1) mdt_type 0x2 in one (found) - No er
pim[1161]: [13] Cache get: Found entry for 10.1.100.2(10.2.2.9,232.100.1.1) mdt_type 0x2 in one
pim[1161]: [13] MDT lookup: Return match for [mdt 1:1 1] src 10.1.100.2 in remote list (one)
pim[1161]: [13] Remote join: MDT [mdt 1:1 1] known in one. Refcount (1, 1)
```

```
<#root>
```
RP/0/RP1/CPU0:Legacy-PE#

**show pim vrf one mdt cache**

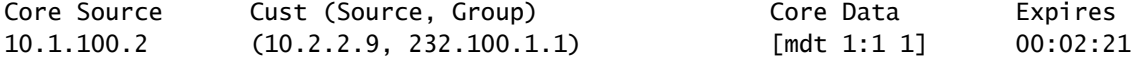

Le récepteur-PE Profile 13 reçoit et met en cache le TLV PIM Join pour le MDT basé sur mLDP. Le récepteur PE Profile 13 a également appris l'existence du MDT de données en raison de la réception du message de mise à jour BGP pour une route de type 3 de l'PE d'entrée. Le TLV de jointure PIM et le type de route du message de mise à jour BGP sont équivalents et contiennent les mêmes informations en ce qui concerne le tunnel d'arborescence principale pour le MDT de données.

### <#root>

Ingress-PE# **show bgp ipv4 mvpn vrf one** BGP router identifier 10.1.100.1, local AS number 1 BGP generic scan interval 60 secs BGP table state: Active Table ID: 0x0 RD version: 1367879340 BGP main routing table version 93 BGP scan interval 60 secs Status codes: s suppressed, d damped, h history, \* valid, > best i - internal, r RIB-failure, S stale, N Nexthop-discard Origin codes: i - IGP, e - EGP, ? - incomplete Network Next Hop Metric LocPrf Weight Path Route Distinguisher: 1:1 (default for vrf one)  $*$  [1][10.1.100.1]/40 0.0.0.0 0 i  $*$  >i[1][10.1.100.2]/40 10.1.100.2  $\qquad \qquad$  100 0 i **\*>i[3][32][10.2.2.9][32][232.100.1.1][10.1.100.2]/120** 10.1.100.2 100 0 i \*> [7][1:2][1][32][10.2.2.9][32][232.100.1.1]/184  $0.0.0.0$  and  $0.0.0.0$  and  $0.0.0.0$  in  $0.0.0.0$  in  $0.0.0.0$  in  $0.0.0.0$  in  $0.0.0.0$  in  $0.0.0.0$  in  $0.0.0.0$  in  $0.0.0.0$  in  $0.0.0.0$  in  $0.0.0.0$  in  $0.0.0.0$  in  $0.0.0.0$  in  $0.0.0.0$  in  $0.0.0.0$  in  $0.0.0.0$  i Processed 4 prefixes, 4 paths <#root> Egress-PE# **show bgp ipv4 mvpn vrf one [3][32][10.2.2.9][32][232.100.1.1][10.1.100.2]/120** BGP routing table entry for [3][32][10.2.2.9][32][232.100.1.1][10.1.100.2]/120, Route Distinguisher: 1: Versions: Process bRIB/RIB SendTblVer Speaker 92 92 Paths: (1 available, best #1, not advertised to EBGP peer) Not advertised to any peer Path #1: Received by speaker 0 Not advertised to any peer Local 10.1.100.2 (metric 12) from 10.1.100.7 (10.1.100.2) Origin IGP, localpref 100, valid, internal, best, group-best, import-candidate, imported Received Path ID 0, Local Path ID 1, version 92 Community: no-export Extended community: RT:1:1 Originator: 10.1.100.2, Cluster list: 10.1.100.7 PMSI: flags 0x00,

#### **type 2**

, label 0, ID 0x060001040a016402000e02000b0000010000000100000001 Source VRF: default, Source Route Distinguisher: 1:2

Cette route BGP est une route de type 3, pour le tunnel de protocole de type 2, qui est mLDP P2MP LSP (le Data MDT construit sur un P2MP mLSP LSP). Il n'y a pas de route BGP de type 3 pour une arborescence PIM, car BGP AD n'est pas activé pour PIM.

Il existe également une route de type 7, car la signalisation C-multicast est activée entre le PE de sortie Profile 13 et le PE d'entrée. La mise à jour BGP de type de route 7 est envoyée du PE de sortie Profile 13 au PE d'entrée.

# Scénario 4 .

Dans ce scénario, il y a le mode PIM Sparse dans le contexte VPN.

Il existe un ou plusieurs routeurs PE hérités en tant que routeur PE source.

Un ou plusieurs routeurs PE en tant que routeur Receiver-PE exécutent le profil 13 (MDT par défaut - mLDP MP2MP BGP-AD BGP C-mcast Signaling). Il y a BGP AD impliqué et signalisation BGP C-multicast. Étant donné que ces routeurs PE doivent être en mesure de recevoir le trafic directement à partir du PE source (le routeur PE hérité), ils doivent également exécuter le profil 0.

Le RP-PE est un routeur PE qui exécute Profile 13 (Default MDT - mLDP MP2MP BGP-AD BGP C-mcast Signaling). Il y a BGP AD impliqué et signalisation BGP C-multicast. Étant donné que le routeur RP-PE doit pouvoir recevoir le trafic directement du PE source (le routeur PE hérité), il doit également exécuter le profil 0.

Le routage de multidiffusion a fonctionné dans le scénario 3, mais cela peut ne fonctionner que pour la multidiffusion spécifique à la source (SSM). Si la signalisation C est en mode dispersé, la multidiffusion peut échouer. Cela peut dépendre de l'emplacement du point de rendez-vous (RP). Si la signalisation dans la superposition est seulement (S, G), alors le routage de multidiffusion fonctionnera comme dans le scénario 3. Cela se produit si le RP est situé sur le site du récepteur. Si le RP se trouve sur le site d'un récepteur, le récepteur-PE n'enverra pas de superposition Join in (\*, G), que ce soit par PIM ou BGP. Si le RP est toutefois situé au niveau du PE source, ou d'un autre PE, il y aura une signalisation (\*, G) et (S, G) dans la superposition. Le routage de multidiffusion peut échouer si cela est effectué avec la configuration comme dans le scénario 3.

Reportez-vous à la Figure 2. Elle représente un réseau avec un PE source (PE hérité), un PE RP (PE2) et un PE récepteur (PE1).

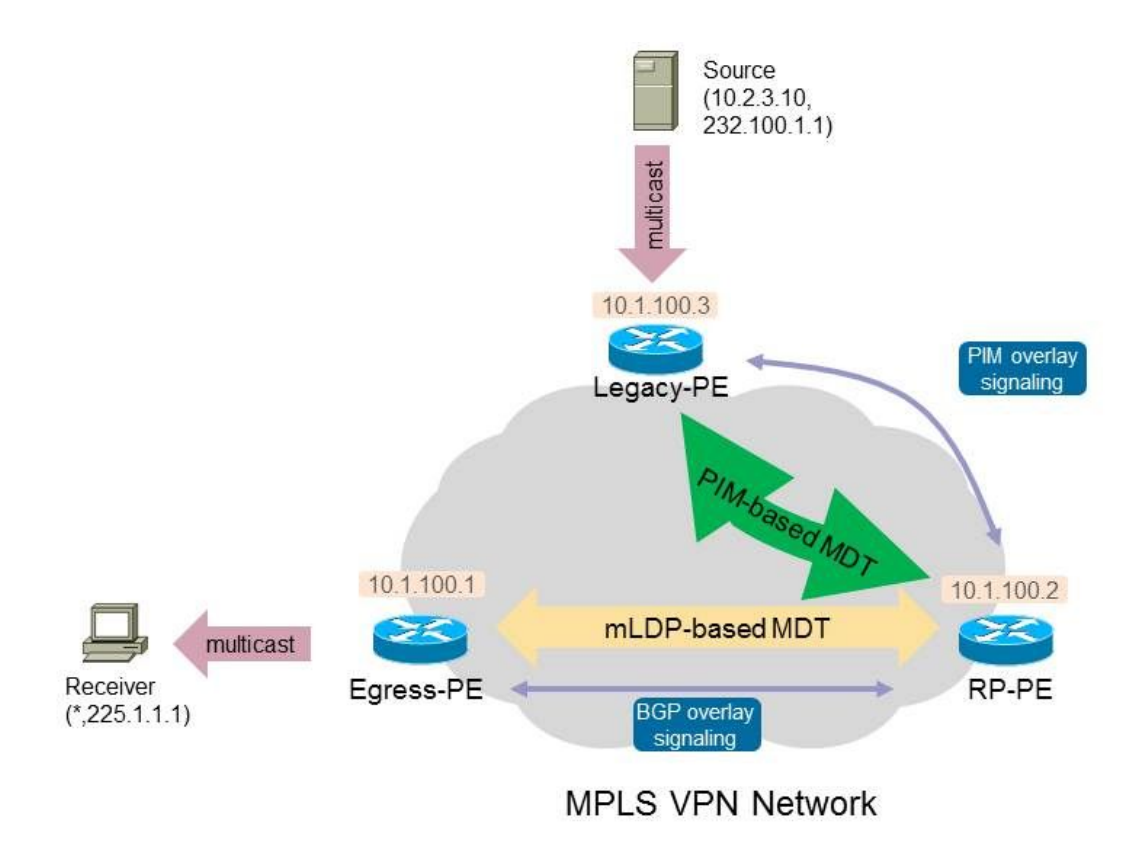

### Figure 2.

Les routeurs PE de sortie doivent envoyer des jointures pour  $(*, G)$ . Le protocole qu'ils vont utiliser est déterminé par la configuration. L'Egress-PE utilisera le protocole BGP et le routeur Legacy-Source-PE utilisera le protocole PIM s'il dispose également d'un récepteur. L'arborescence partagée sera donc signalée correctement. Il y aura un problème lorsque la source commencera à envoyer : l'arborescence source ne sera pas signalée.

### problème

Une fois que la source commence à envoyer, le RP reçoit les paquets de registre du routeur de premier saut PIM (FHR). Il peut s'agir du routeur Legacy-Source-PE. Le RP-PE devrait alors envoyer une jointure PIM (S, G) vers le Legacy-Source-PE, puisque le Legacy-Source-PE n'exécute pas BGP en tant que protocole de signalisation de superposition. Cependant, le RP-PE a BGP configuré comme protocole de signalisation de superposition. Ainsi, le PE source hérité ne recevra jamais de message PIM (S, G) Join du PE-RP et par conséquent l'arborescence source de la source au RP ne peut pas être signalée. La configuration est bloquée dans la phase d'enregistrement. La liste d'interfaces sortantes (OIL) sur le PE source hérité sera vide :

```
<#root>
Legacy-PE#
show ip mroute vrf one 225.1.1.1
IP Multicast Routing Table
Flags: D - Dense, S - Sparse, B - Bidir Group, s - SSM Group, C - Connected,
              L - Local, P - Pruned, R - RP-bit set,
```
,

 T - SPT-bit set, J - Join SPT, M - MSDP created entry, E - Extranet, X - Proxy Join Timer Running, A - Candidate for MSDP Advertisement, U - URD, I - Received Source Specific Host Report, Z - Multicast Tunnel, z - MDT-data group sender, Y - Joined MDT-data group, y - Sending to MDT-data group, G - Received BGP C-Mroute, g - Sent BGP C-Mroute, N - Received BGP Shared-Tree Prune, n - BGP C-Mroute suppressed, Q - Received BGP S-A Route, q - Sent BGP S-A Route, V - RD & Vector, v - Vector, p - PIM Joins on route, x - VxLAN group Outgoing interface flags: H - Hardware switched, A - Assert winner, p - PIM Join Timers: Uptime/Expires Interface state: Interface, Next-Hop or VCD, State/Mode (\*, 225.1.1.1), 00:05:47/stopped, RP 10.2.100.9, flags: SPF Incoming interface: Tunnel3, RPF nbr 10.1.100.2 Outgoing interface list: Null (10.2.3.10, 225.1.1.1), 00:05:47/00:02:42, flags: P **F** T Incoming interface: GigabitEthernet1/1, RPF nbr 10.2.3.10 **Outgoing interface list: Null**

Pour résoudre ce problème, vous devez faire en sorte que le RP-PE envoie une jointure PIM pour (S, G) au RP-Source-PE hérité, tandis que le RP-PE a toujours activé le protocole BGP comme protocole de signalisation de superposition pour les routeurs non hérités. Si une source se connecte derrière un routeur non hérité, alors le RP-PE doit envoyer un message de mise à jour BGP de type de route 7 vers ce routeur non hérité.

Le RP-PE peut utiliser à la fois PIM et BGP comme signalisation de superposition. Le choix de l'un ou l'autre sera déterminé par une politique de routage. Vous devez disposer de la commande de migration sous le PIM du routeur pour le VRF. Pour le réseau représenté à la Figure 2, il s'agit de la configuration requise sur le RP-PE :

<#root>

enable

```
router pim
  vrf one
  address-family ipv4
    rpf topology route-policy rpf-for-one
    mdt c-multicast-routing bgp
migration route-policy PIM-to-BGP
       announce-pim-join-tlv
      !
      interface GigabitEthernet0/1/0/0
```

```
   !
   !
  !
!
route-policy rpf-for-one
 if next-hop in (10.1.100.3/32) then
    set core-tree pim-default
else
      set core-tree mldp-default
endif
end-policy
!
route-policy PIM-to-BGP
 if next-hop in (10.1.100.3/32) then
    set c-multicast-routing pim
  else
      set c-multicast-routing bgp
  endif
end-policy
!
multicast-routing
 vrf one
   address-family ipv4
      mdt source Loopback0
      rate-per-route
      interface all enable
      accounting per-prefix
      bgp auto-discovery mldp
      !
    mdt default ipv4 232.1.1.1
    mdt default mldp ipv4 10.1.100.7
   !
  !
!
```
La politique de routage PIM-to-BGP spécifie que si le routeur PE distant est 10.1.100.3 (Legacy-Source-PE), alors utilisez PIM comme protocole de signalisation de superposition. Sinon (pour le routeur PE non hérité), le protocole BGP est utilisé comme protocole de signalisation de superposition. Ainsi, le RP-PE envoie maintenant une jointure PIM (S, G) vers le Legacy-Source-PE sur le MDT par défaut basé sur PIM. L'entrée (S, G) est désormais attribuée à Legacy-Source-PE :

<#root>

Legacy-PE#

**show ip mroute vrf one 225.1.1.1**

IP Multicast Routing Table Flags: D - Dense, S - Sparse, B - Bidir Group, s - SSM Group, C - Connected,

 L - Local, P - Pruned, R - RP-bit set, F - Register flag, T - SPT-bit set, J - Join SPT, M - MSDP created entry, E - Extranet, X - Proxy Join Timer Running, A - Candidate for MSDP Advertisement, U - URD, I - Received Source Specific Host Report, Z - Multicast Tunnel, z - MDT-data group sender, Y - Joined MDT-data group, y - Sending to MDT-data group, G - Received BGP C-Mroute, g - Sent BGP C-Mroute, N - Received BGP Shared-Tree Prune, n - BGP C-Mroute suppressed, Q - Received BGP S-A Route, q - Sent BGP S-A Route, V - RD & Vector, v - Vector, p - PIM Joins on route, x - VxLAN group Outgoing interface flags: H - Hardware switched, A - Assert winner, p - PIM Join Timers: Uptime/Expires Interface state: Interface, Next-Hop or VCD, State/Mode (\*, 225.1.1.1), 00:11:56/stopped, RP 10.2.100.9, flags: SPF Incoming interface: Tunnel3, RPF nbr 10.1.100.2 Outgoing interface list: Null (10.2.3.10, 225.1.1.1), 00:11:56/00:03:22, flags: FT Incoming interface: GigabitEthernet1/1, RPF nbr 10.2.3.10 Outgoing interface list:

### **Tunnel3**

```
, Forward/Sparse, 00:00:11/00:03:18
```
Le récepteur peut recevoir les paquets de multidiffusion si le RP-PE U-transforme les paquets : il transfère les paquets de multidiffusion reçus du MDT vers l'arborescence Lmdt.

Remarque : vérifiez si le routeur RP-PE prend en charge la fonctionnalité de retournement PE sur cette plate-forme et ce logiciel.

### <#root>

```
RP/0/3/CPU1:PE2#
show mrib vrf one route 225.1.1.1
IP Multicast Routing Information Base
Entry flags: L - Domain-Local Source, E - External Source to the Domain,
      C - Directly-Connected Check, S - Signal, IA - Inherit Accept,
      IF - Inherit From, D - Drop, ME - MDT Encap, EID - Encap ID,
      MD - MDT Decap, MT - MDT Threshold Crossed, MH - MDT interface handle
      CD - Conditional Decap, MPLS - MPLS Decap, MF - MPLS Encap, EX - Extranet
      MoFE - MoFRR Enabled, MoFS - MoFRR State, MoFP - MoFRR Primary
      MoFB - MoFRR Backup, RPFID - RPF ID Set, X - VXLAN
Interface flags: F - Forward, A - Accept, IC - Internal Copy,
      NS - Negate Signal, DP - Don't Preserve, SP - Signal Present,
      II - Internal Interest, ID - Internal Disinterest, LI - Local Interest,
      LD - Local Disinterest, DI - Decapsulation Interface
      EI - Encapsulation Interface, MI - MDT Interface, LVIF - MPLS Encap,
      EX - Extranet, A2 - Secondary Accept, MT - MDT Threshold Crossed,
      MA - Data MDT Assigned, LMI - mLDP MDT Interface, TMI - P2MP-TE MDT Interface
      IRMI - IR MDT Interface
```
(\*,225.1.1.1) RPF nbr: 10.2.2.9 Flags: C RPF Up: 00:53:59 Incoming Interface List GigabitEthernet0/1/0/0 Flags: A, Up: 00:53:59 Outgoing Interface List Lmdtone Flags: F LMI, Up: 00:53:59 (10.2.3.10,225.1.1.1) RPF nbr: 10.1.100.3 Flags: RPF Up: 00:03:00 Incoming Interface List

### **mdtone**

 Flags: A MI, Up: 00:03:00 Outgoing Interface List

### **Lmdtone**

Flags: F NS LMI, Up: 00:03:00

Peu importe si le commutateur SPT du routeur de dernier saut (LHR) est configuré ou non, le trafic de multidiffusion continue d'être transféré sur l'arborescence partagée, vers le RP-PE. Reportez-vous à la Figure 3 pour voir comment le trafic de multidiffusion est transféré.

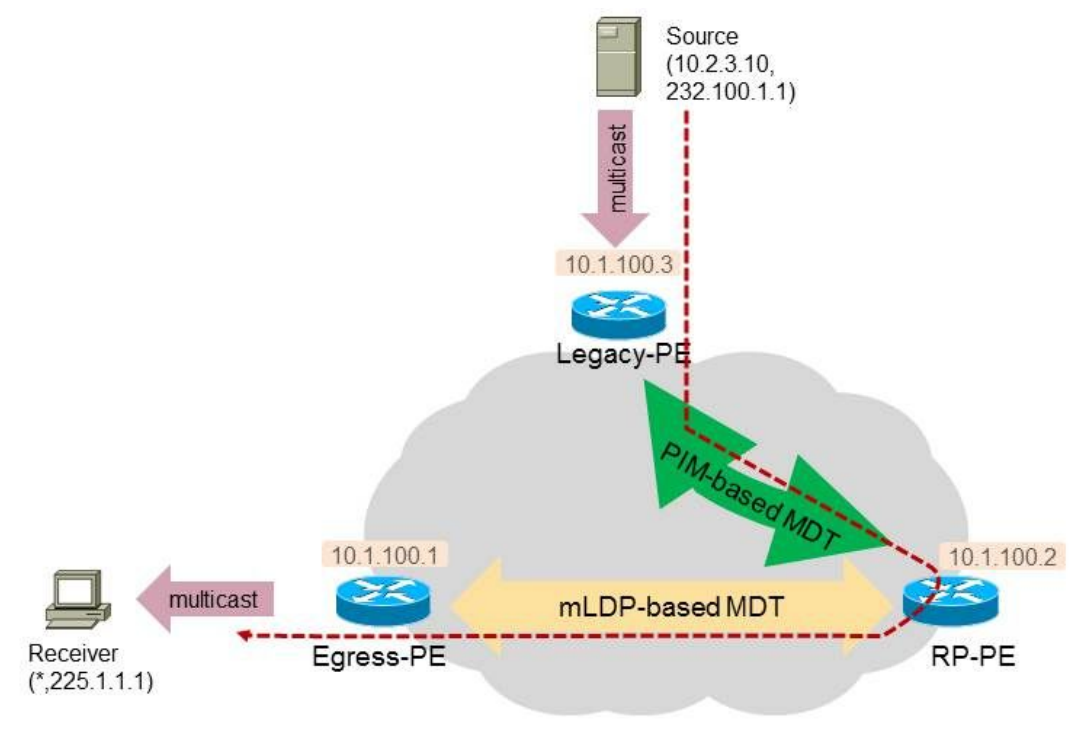

**MPLS VPN Network** 

Figure 3.

L'entrée Egress-PE n'a pas d'entrée (S, G) :

<#root>

RP/0/RP1/CPU0:PE1#

**show mrib vrf one route 225.1.1.1**

```
IP Multicast Routing Information Bas
Entry flags: L - Domain-Local Source, E - External Source to the Domain,
   C - Directly-Connected Check, S - Signal, IA - Inherit Accept, IF - Inherit From, D - Drop, ME - M
      MD - MDT Decap, MT - MDT Threshold Crossed, MH - MDT interface handle
      CD - Conditional Decap, MPLS - MPLS Decap, MF - MPLS Encap, EX - Extranet
      MoFE - MoFRR Enabled, MoFS - MoFRR State, MoFP - MoFRR Primary
      MoFB - MoFRR Backup, RPFID - RPF ID Set, X - VXLAN
Interface flags: F - Forward, A - Accept, IC - Internal Copy,
      NS - Negate Signal, DP - Don't Preserve, SP - Signal Present,
      II - Internal Interest, ID - Internal Disinterest, LI - Local Interest,
      LD - Local Disinterest, DI - Decapsulation Interface
      EI - Encapsulation Interface, MI - MDT Interface, LVIF - MPLS Encap,
      EX - Extranet, A2 - Secondary Accept, MT - MDT Threshold Crossed,
      MA - Data MDT Assigned, LMI - mLDP MDT Interface, TMI - P2MP-TE MDT Interface
      IRMI - IR MDT Interface
(*,225.1.1.1) RPF nbr: 10.1.100.2 Flags: C RPF
  Up: 04:35:36
  Incoming Interface List
      Lmdtone Flags: A LMI, Up: 03:00:24
 Outgoing Interface List
      GigabitEthernet0/0/0/9 Flags: F NS, Up: 04:35:36
```
Si le PE de sortie est le LHR, il n'aura pas d'entrée (S, G). La raison pour laquelle le PE de sortie ne peut pas basculer vers l'entrée (S, G) est qu'il n'a pas reçu de route active source BGP d'un routeur PE. Le trafic de multidiffusion est transféré, comme illustré à la Figure 3.

Cependant, il est possible que le PE de sortie ne soit pas le LHR, mais qu'un routeur CE sur le site du PE de sortie soit le LHR. Si ce routeur CE bascule vers l'arborescence source, le PE de sortie reçoit une entrée PIM (S, G) Join et installe l'entrée (S, G).

<#root> RP/0/RP1/CPU0:PE1# **show mrib vrf one route 225.1.1.1** IP Multicast Routing Information Base Entry flags: L - Domain-Local Source, E - External Source to the Domain, C - Directly-Connected Check, S - Signal, IA - Inherit Accept, IF - Inherit From, D - Drop, ME - MDT Encap, EID - Encap ID, MD - MDT Decap, MT - MDT Threshold Crossed, MH - MDT interface handle CD - Conditional Decap, MPLS - MPLS Decap, MF - MPLS Encap, EX - Extranet MoFE - MoFRR Enabled, MoFS - MoFRR State, MoFP - MoFRR Primary MoFB - MoFRR Backup, RPFID - RPF ID Set, X - VXLAN Interface flags: F - Forward, A - Accept, IC - Internal Copy, NS - Negate Signal, DP - Don't Preserve, SP - Signal Present, II - Internal Interest, ID - Internal Disinterest, LI - Local Interest, LD - Local Disinterest, DI - Decapsulation Interface EI - Encapsulation Interface, MI - MDT Interface, LVIF - MPLS Encap,

EX - Extranet, A2 - Secondary Accept, MT - MDT Threshold Crossed,

 MA - Data MDT Assigned, LMI - mLDP MDT Interface, TMI - P2MP-TE MDT Interface IRMI - IR MDT Interface (\*,225.1.1.1) RPF nbr: 10.1.100.2 Flags: C RPF Up: 00:04:51 Incoming Interface List Lmdtone Flags: A LMI, Up: 00:04:51 Outgoing Interface List GigabitEthernet0/0/0/9 Flags: F NS, Up: 00:04:51 (10.2.3.10,225.1.1.1) **RPF nbr: 10.1.100.3** Flags: RPF Up: 00:00:27 Incoming Interface List Lmdtone Flags: A LMI, Up: 00:00:27 Outgoing Interface List GigabitEthernet0/0/0/9 Flags: F NS, Up: 00:00:27

Mais, l'Egress-PE va maintenant envoyer le paquet RPF à la source et trouver le routeur Legacy-Source-PE comme voisin RPF :

```
<#root>
RP/0/RP1/CPU0:PE1#
show pim vrf one rpf 10.2.3.10
Table: IPv4-Unicast-default
* 10.2.3.10/32 [200/0]
      via Lmdtone with
rpf neighbor 10.1.100.3
      Connector: 1:3:10.1.100.3, Nexthop: 10.1.100.3
```
Puisqu'il n'y a pas de MDT entre l'Egress-PE et l'Legacy-Source-PE, l'Egress-PE ne peut pas envoyer une jointure à l'Legacy-Source-PE. Rappelez-vous que l'Egress-PE construit uniquement des arborescences mLDP et effectue la signalisation client BGP. Souvenez-vous que le LEGATY-Source-PE ne construit que des arborescences PIM et ne fait que la signalisation client PIM.

Cependant, étant donné que l'Egress-PE a des informations RPF pointant vers l'interface entrante Lmdt et que le trafic de multidiffusion arrive toujours sur ce MDT à partir du RP-PE, le trafic de multidiffusion sera transféré vers le récepteur et n'échouera pas avec RPF. La raison est que le RPF ne fait pas un contrôle RPF strict pour vérifier si le trafic de multidiffusion arrive réellement du voisin RPF 10.1.100.3, le routeur PE hérité. Notez qu'il n'y a pas de contiguïté PIM pour 10.1.100.3 sur PE1 sur Lmdt, parce que le PE hérité ne peut pas avoir Lmdt parce qu'il exécute seulement PIM comme protocole d'arborescence principale (Profile 0) :

```
<#root>
```
RP/0/RP1/CPU0:PE1#

**show pim vrf one neighbor** 

```
PIM neighbors in VRF one
Flag: B - Bidir capable, P - Proxy capable, DR - Designated Router,
         E - ECMP Redirect capable
          * indicates the neighbor created for this router
Neighbor Address The Interface Uptime Expires DR pri   Flags
10.1.100.1*                 Lmdtone               01:32:46 00:01:32 100 (DR) P
10.1.100.2                   Lmdtone               01:30:46 00:01:16 1     P
10.1.100.4                   Lmdtone               01:30:38 00:01:24 1     P
10.1.100.1*                  mdtone                 01:32:46 00:01:34 100 (DR) P
10.1.100.2                   mdtone                 01:32:45 00:01:29 1     P
10.1.100.3                   mdtone                 01:32:17 00:01:29 1     P
10.1.100.4                 mdtone                 01:32:43 00:01:20 1     P
10.2.1.1*                   GigabitEthernet0/0/0/9 01:32:46 00:01:18 100     B P E
10.2.1.8                     GigabitEthernet0/0/0/9 01:32:39 00:01:16 100 (DR)
```
La raison pour laquelle PE1 choisit Lmdt comme interface entrante est qu'il s'agit des informations reçues de la commande de topologie RPF sur PE1 :

route-policy rpf-for-one set core-tree mldp-default end-policy !

Si le RPF est toujours correct sur PE1, le trafic de multidiffusion peut atteindre le récepteur derrière PE1. Cependant, le trafic ne prend pas le chemin le plus court vers PE1 dans le coeur de réseau.

### La solution

Pour résoudre ce problème, l'Egress-PE (PE1) doit être configuré pour signaler également les protocoles MDT et BGP basés sur PIM comme signalisation de superposition. Cette configuration est nécessaire sur l'Egress-PE dans ce cas :

```
<#root>
router pim
 vrf one
   address-family ipv4
   rpf topology route-policy rpf-for-one
   mdt c-multicast-routing bgp
    migration route-policy PIM-to-BGP
```

```
   announce-pim-join-tlv
      !
      rp-address 10.2.100.9 override
      !
      interface GigabitEthernet0/0/0/9
        enable
      !
   !
  !
!
route-policy rpf-for-one
  if next-hop in (10.1.100.3/32) then
     set core-tree pim-default
  else
      set core-tree mldp-default
  endif
end-policy
! 
route-policy PIM-to-BGP
  if next-hop in (10.1.100.3/32) then
    set c-multicast-routing pim
  else
      set c-multicast-routing bgp
  endif
end-policy
!
multicast-routing
  vrf one
  address-family ipv4
      mdt source Loopback0
      rate-per-route
      interface all enable
      accounting per-prefix
      bgp auto-discovery mldp
      !
mdt default ipv4 232.1.1.1
      mdt default mldp ipv4 10.1.100.7
   !
  !
!
```
Reportez-vous à la Figure 4. Il existe désormais un MDT basé sur PIM entre le PE hérité et le PE de sortie.

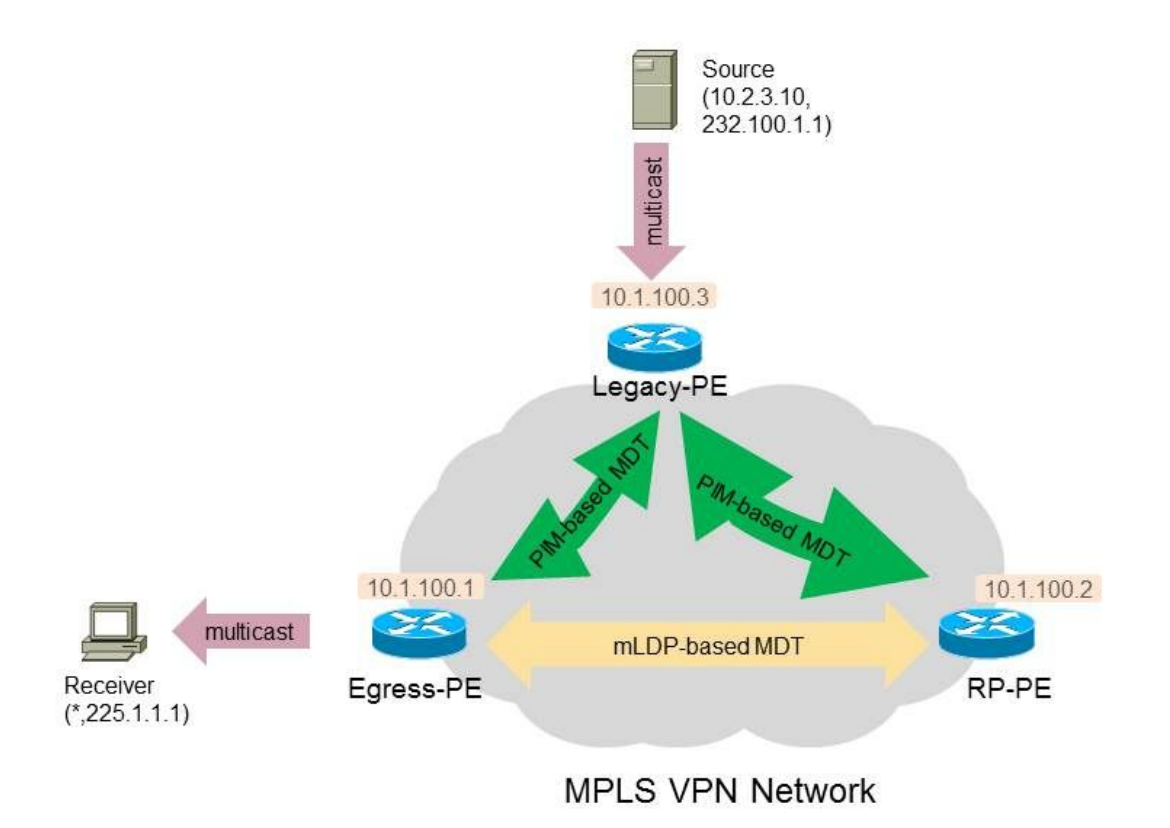

### Figure 4.

Le PE de sortie envoie des messages de jointure PIM à travers le MDT basé sur PIM vers le PE source hérité pour (S, G) après la commutation SPT. L'interface entrante sur l'Egress-PE est désormais en mode de sortie. Le RP-PE n'est plus un routeur de redressement pour le trafic de multidiffusion.

### <#root>

Up: 00:09:59

```
RP/0/RP1/CPU0:PE1#
show mrib vrf one route 225.1.1.1 
IP Multicast Routing Information Base
Entry flags: L - Domain-Local Source, E - External Source to the Domain,
      C - Directly-Connected Check, S - Signal, IA - Inherit Accept,
      IF - Inherit From, D - Drop, ME - MDT Encap, EID - Encap ID,
      MD - MDT Decap, MT - MDT Threshold Crossed, MH - MDT interface handle
      CD - Conditional Decap, MPLS - MPLS Decap, MF - MPLS Encap, EX - Extranet
      MoFE - MoFRR Enabled, MoFS - MoFRR State, MoFP - MoFRR Primary
      MoFB - MoFRR Backup, RPFID - RPF ID Set, X - VXLAN
Interface flags: F - Forward, A - Accept, IC - Internal Copy,
      NS - Negate Signal, DP - Don't Preserve, SP - Signal Present,
      II - Internal Interest, ID - Internal Disinterest, LI - Local Interest,
      LD - Local Disinterest, DI - Decapsulation Interface
      EI - Encapsulation Interface, MI - MDT Interface, LVIF - MPLS Encap,
      EX - Extranet, A2 - Secondary Accept, MT - MDT Threshold Crossed,
      MA - Data MDT Assigned, LMI - mLDP MDT Interface, TMI - P2MP-TE MDT Interface
      IRMI - IR MDT Interface
(*,225.1.1.1) RPF nbr: 10.1.100.2 Flags: C RPF
```
Incoming Interface List Lmdtone Flags: A LMI, Up: 00:09:59 Outgoing Interface List GigabitEthernet0/0/0/9 Flags: F NS, Up: 00:09:59

(10.2.3.10,225.1.1.1) RPF nbr: 10.1.100.3 Flags: RPF Up: 00:14:29 Incoming Interface List

#### **mdtone**

 Flags: A MI, Up: 00:14:29 Outgoing Interface List GigabitEthernet0/0/0/9 Flags: F NS, Up: 00:14:29

Et PE1 a ces informations PIM RPF pour la source :

<#root>

RP/0/RP1/CPU0:PE1#

**show pim vrf one rpf 10.2.3.10** 

Table: IPv4-Unicast-default \* 10.2.3.10/32 [200/0]

**via mdtone**

 with rpf neighbor 10.1.100.3 RT:1:1 ,Connector: 1:3:10.1.100.3, Nexthop: 10.1.100.3

Cela signifie que le trafic circule désormais directement de Legacy-Source-PE vers Egress-PE dans le réseau principal à travers le MDT basé sur PIM. Voir la figure 5.

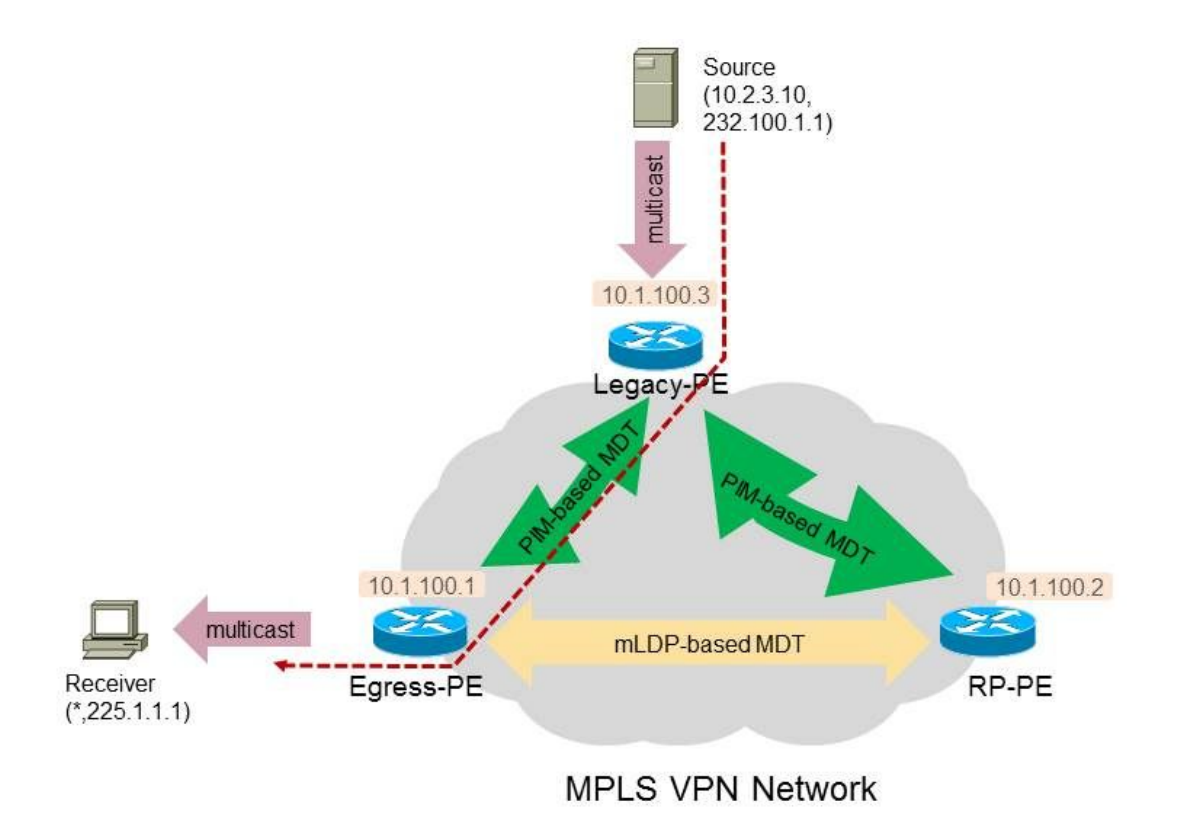

Figure 5.

### Conclusion

Tous les routeurs PE non hérités, qui sont des routeurs PE-récepteur ou PE-RP, doivent avoir la configuration en place pour migrer les protocoles de l'arborescence principale et les protocoles de signalisation C.

Une solution de contournement consiste également à s'assurer que la commutation SPT n'a pas lieu, mais que le routage du trafic de multidiffusion ne se fait pas sur le chemin le plus court dans le coeur du réseau.

### À propos de cette traduction

Cisco a traduit ce document en traduction automatisée vérifiée par une personne dans le cadre d'un service mondial permettant à nos utilisateurs d'obtenir le contenu d'assistance dans leur propre langue.

Il convient cependant de noter que même la meilleure traduction automatisée ne sera pas aussi précise que celle fournie par un traducteur professionnel.